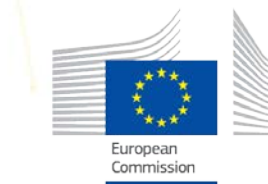

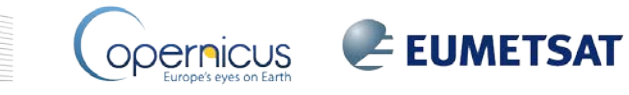

**MANARIA** 

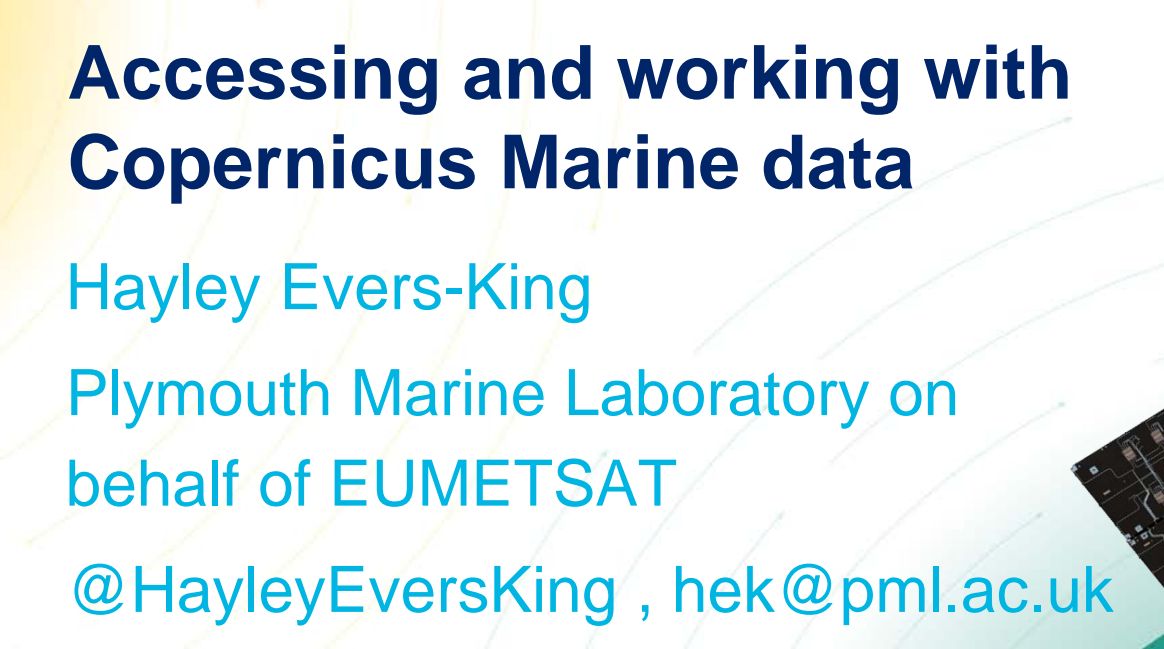

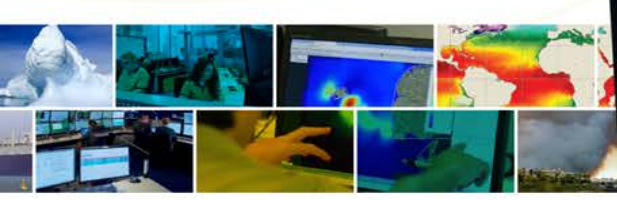

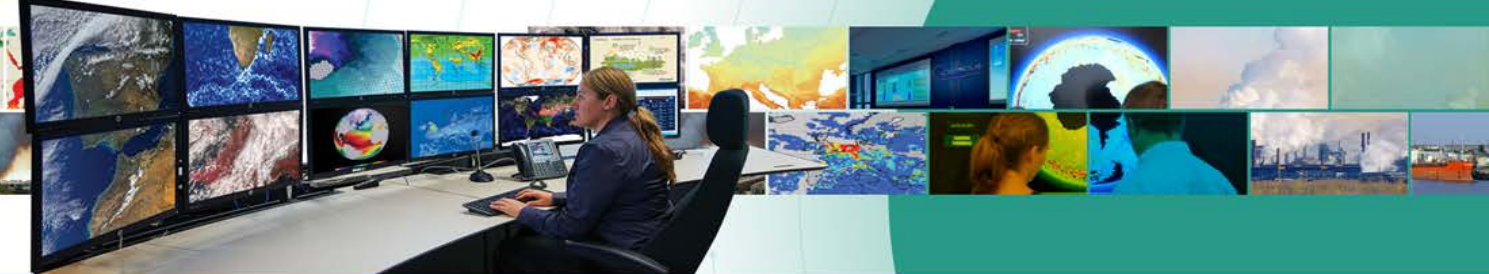

#### **Overview**

- Copernicus programme structure • Sentinel 3:
	- Altimetry (SRAL)
	- SST (SLSTR)
	- Ocean Colour (OLCI)
- Data levels and selecting the right data for your work
- Practical

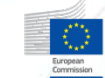

#### **Copernicus Programme: free and open data!**

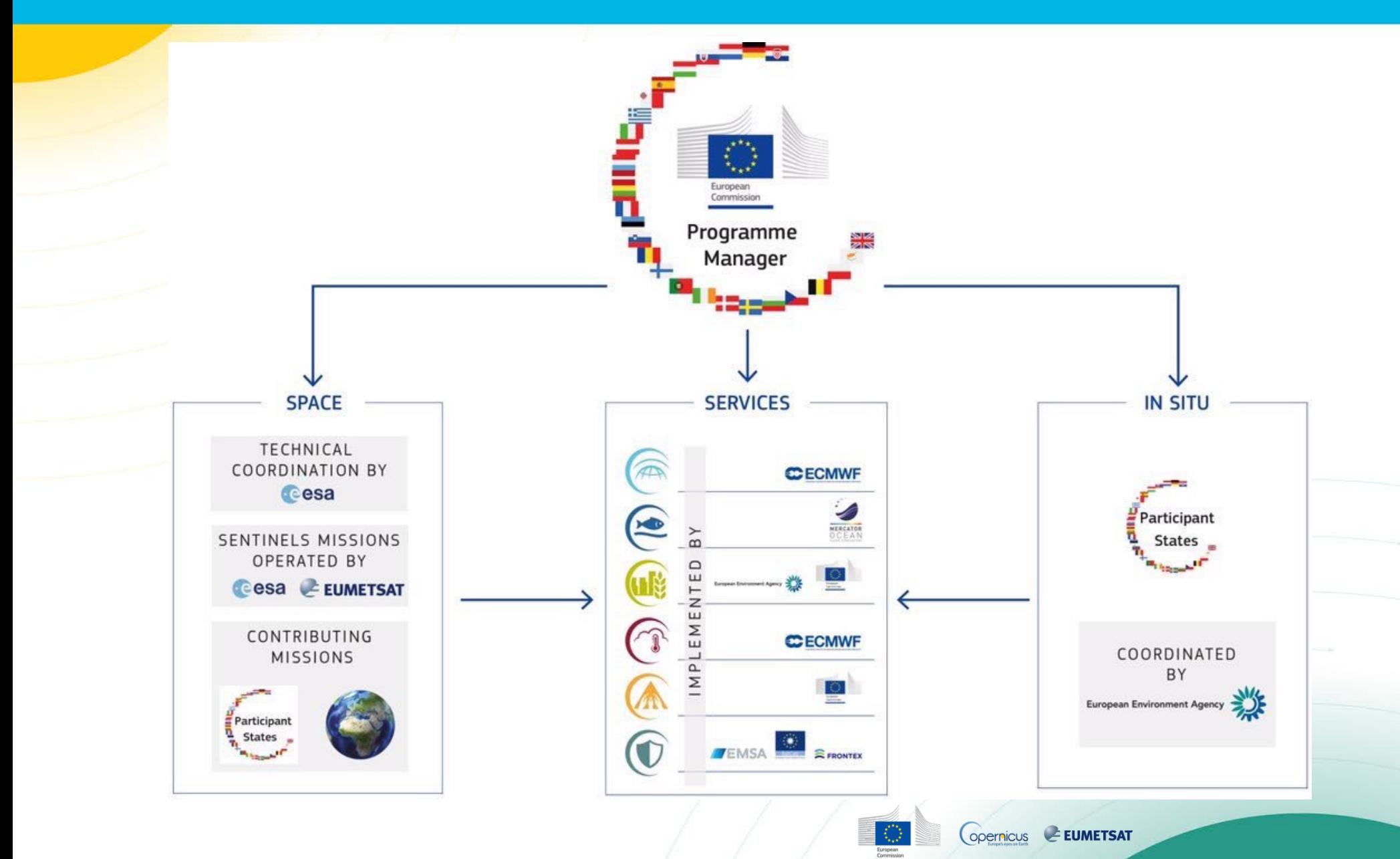

#### **Copernicus – Sentinel 3 marine data**

#### • Sentinel 3

- SRAL (Altimetry)
- OLCI (Ocean Colour)
- SLSTR (SST)
- Builds on heritage but with improved resolution and sensors.
- 3a (since Feb 2016), 3b (launched 25<sup>th</sup> April)
	- Currently in ESA managed tandem phase
- Operated and marine data processed by EUMETSAT
- Many applications for ocean research and commercial operations.

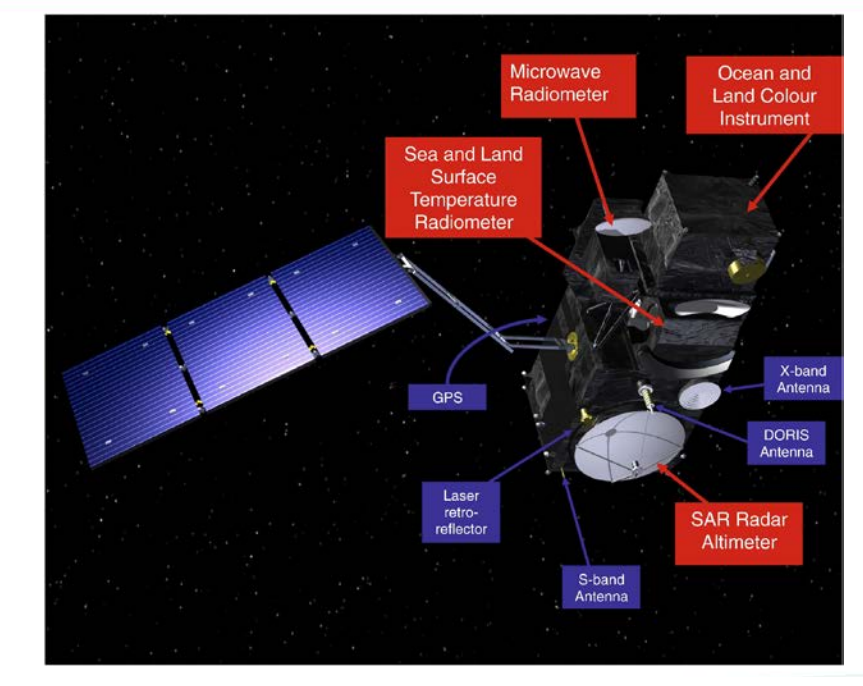

Sentinel-3A OLCI algal pigment concentration 14-27 June 2017, 14-day composite, OC4ME clear water algorithm

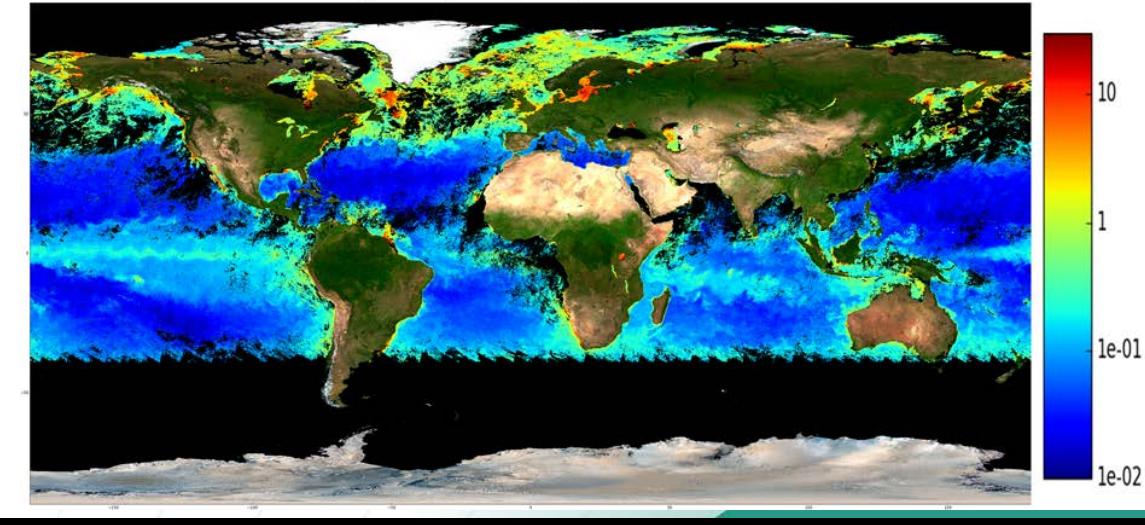

### **Theory - altimetry**

- Altimeters measure sea surface height
- Time it takes for a radar pulse emitted from sensor to travel to surface, reflect, and be received by satellite.
- Low Resolution Mode (LRM) or delayed doppler (SAR) mode.
- Corrections for wet troposphere, dry troposhere, and ionosphere.
- Errors due to retracking, tides (esp on shelf) and fallible geoid characterisation

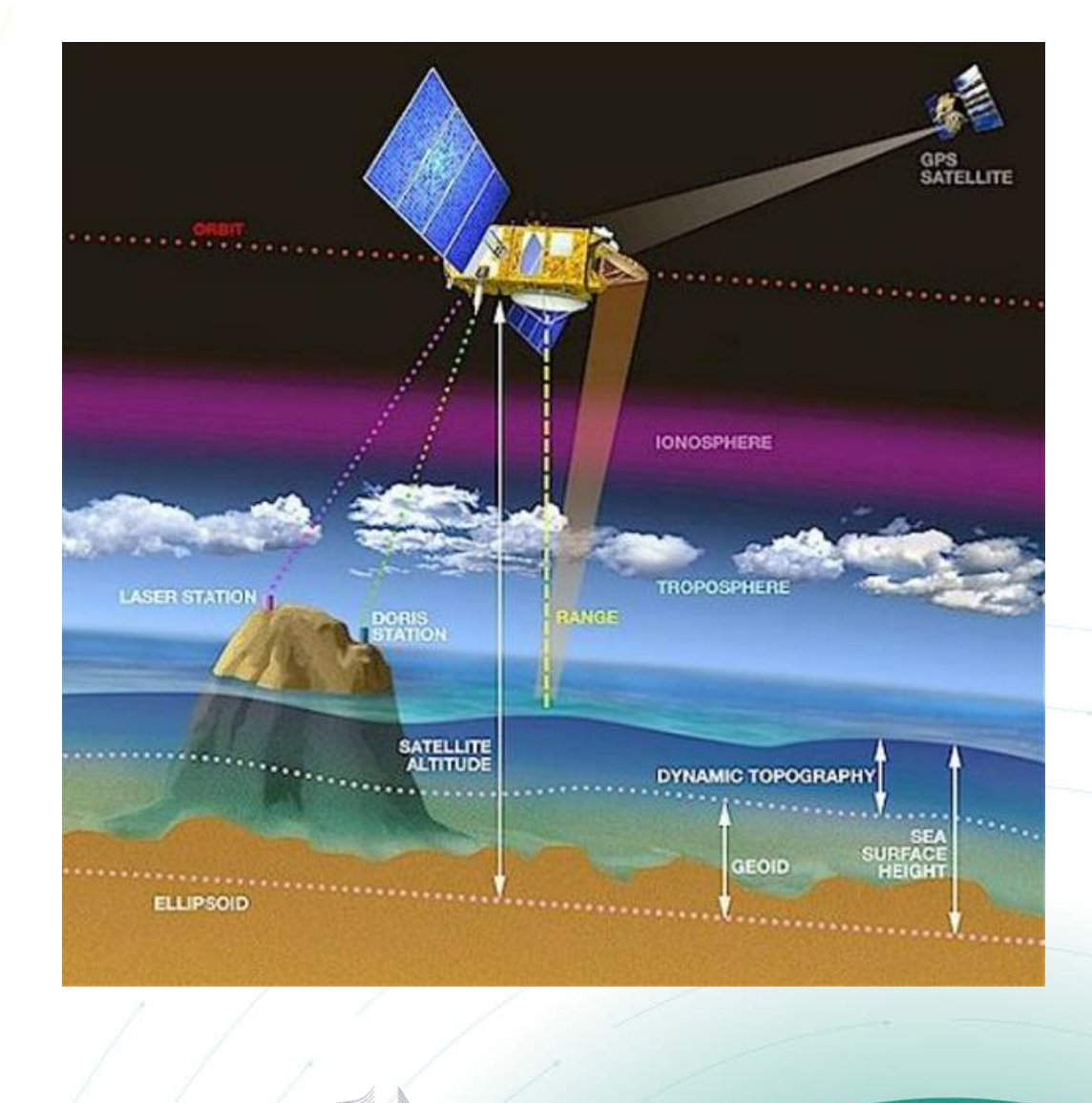

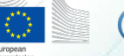

## **Altimetry products**

- Products derived from the altimetry waveform:
	- Sea-surface height is the difference in distance between the range (R) and the satellite altitude (S), relative to a terrestrial reference frame.
		- Need satellite location with precision, plus reference ellipsoid.
		- Retracking to get accurate R based on multiple waveforms. Tracking varies for ocean, coast, sea ice.

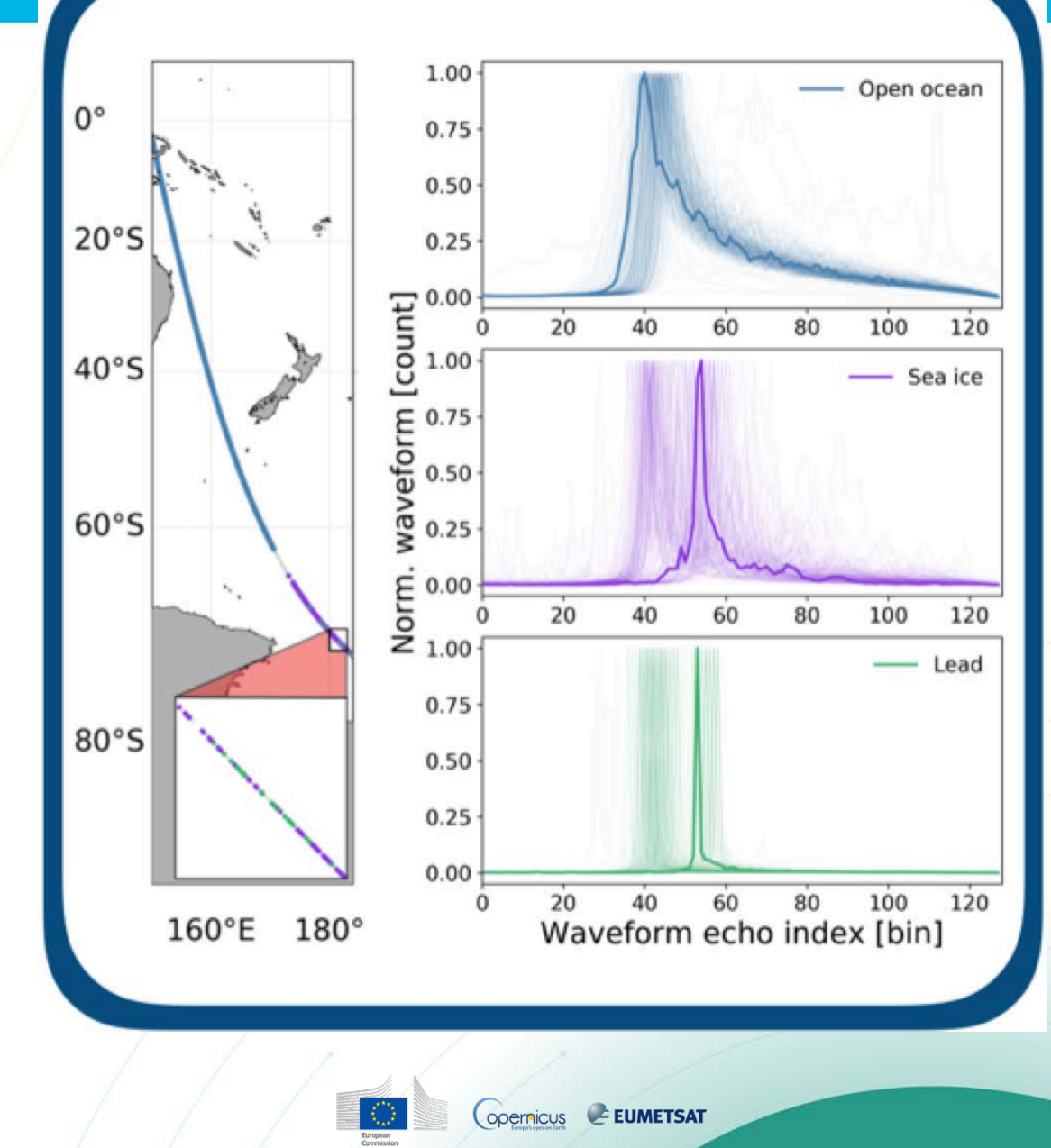

#### **Altimetry products**

- Products derived from the altimetry waveform:
	- Significant wave height: derived from the slope of the leading edge of the altimetry waveform
	- SWH = mean value of highest third of waves

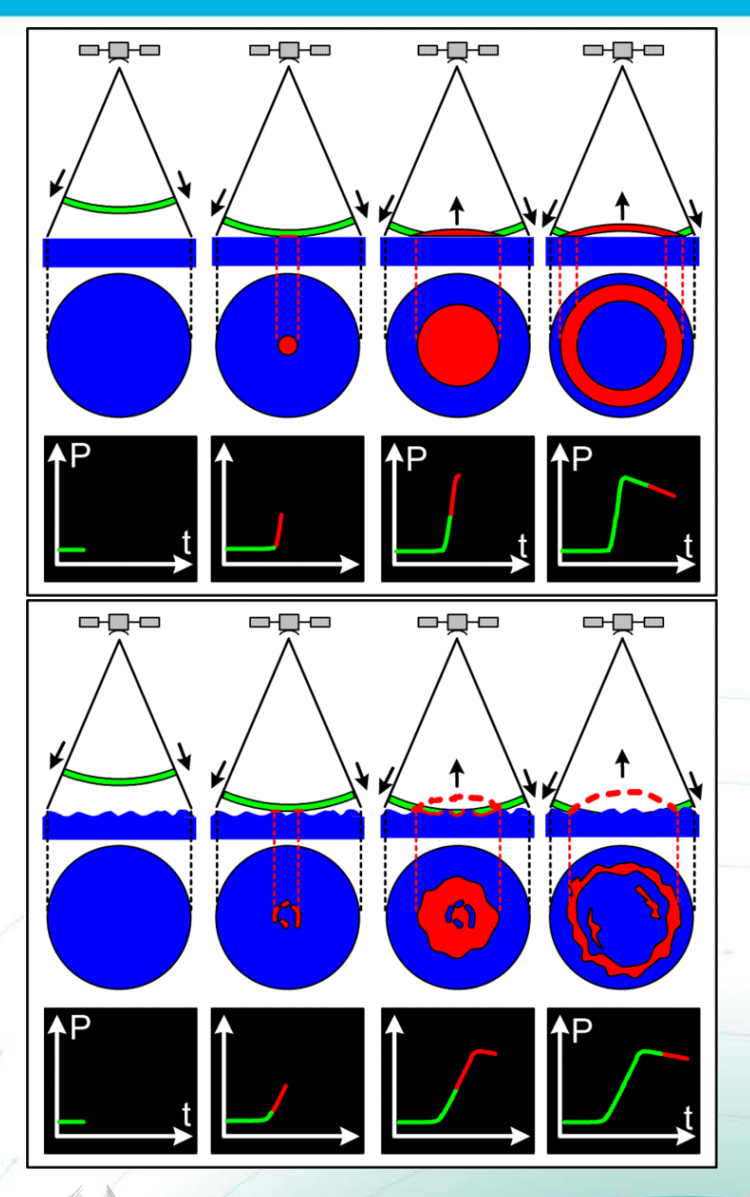

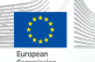

#### **Altimetry products**

• Products derived from the altimetry waveform:

• Wind speed (not direction) – wind affects the roughness which affects the backscatter of the radar pulse and the amplitude of the waveform.

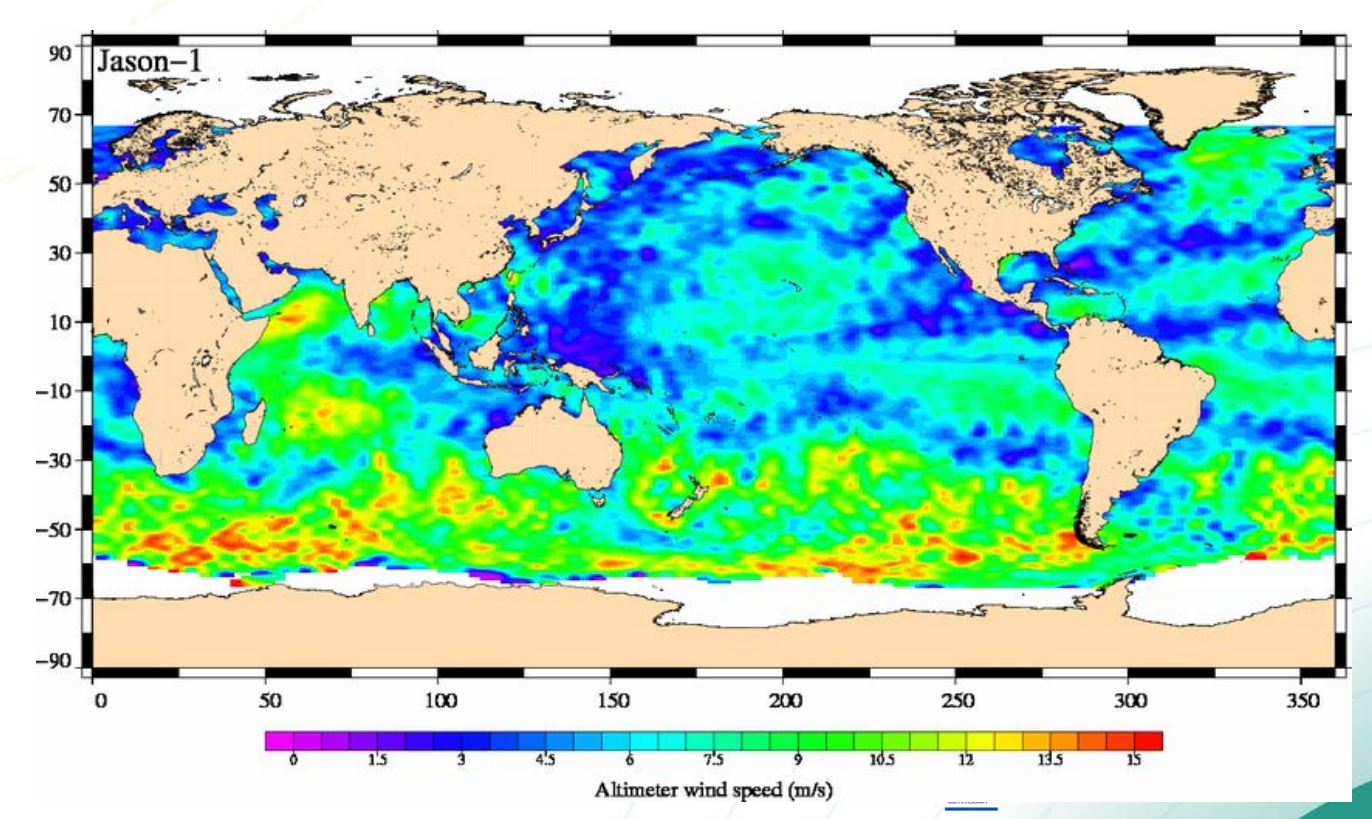

#### **Sentinel 3 instruments: SRAL**

- Synthetic aperture Radar ALtimeter (SRAL) on
	- Operates in SAR mode following Cryosat 2 legacy.
	- Improved resolution.
- Relies on highly accurate positioning (GNSS laser reflectors and DORIS)
- Improved retracking for coastal applications.
- More appropriate for ice measurements.

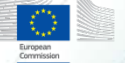

## **Theory - SST**

- Measured by radiometers, as with ocean colour, but using infrared or microwave part of the spectrum.
- SST is a little tricky to define, and measured differently by different satellite and in situ sensors.
	- IR and microwave measure different SST.
- GHRSST for best community resources on SST: www.ghrsst.org

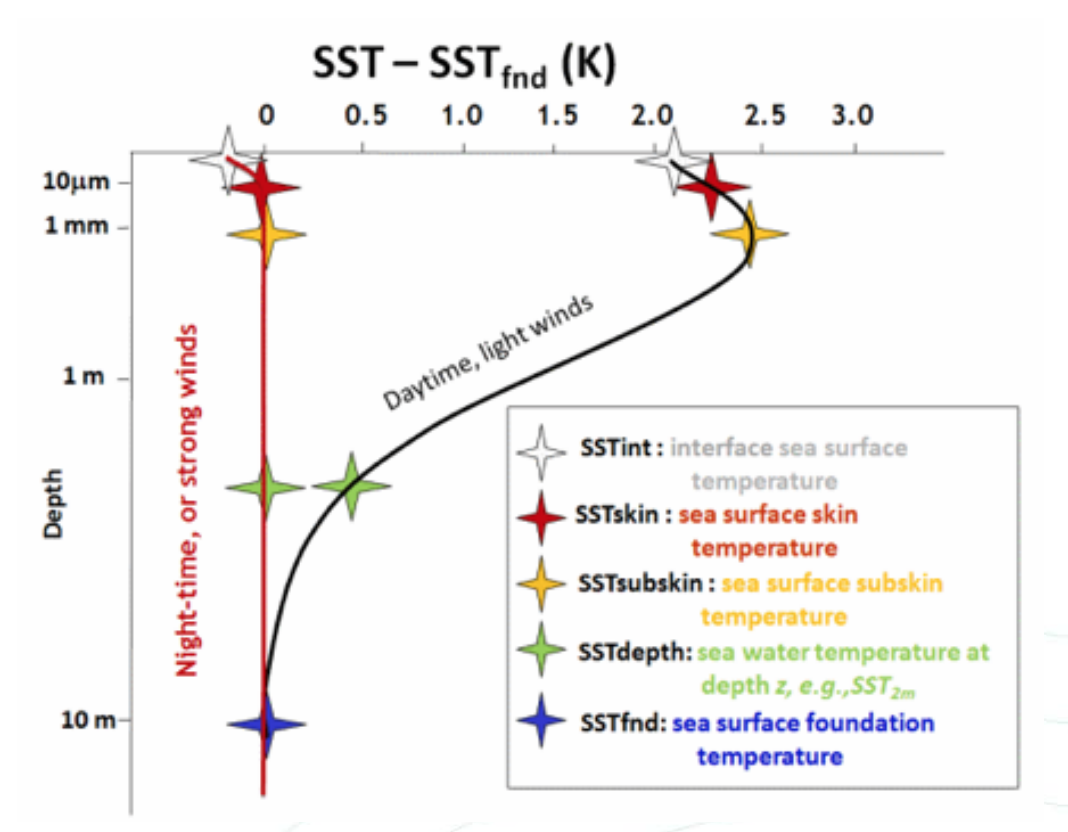

## **Theory - SST**

- Microwave can see through cloud but lower resolution (convergence of black body curves).
- Signal at sensor (once calibrated) = top of atmosphere brightness temperature.
- Must correct for atmosphere: newest approaches (e.g. SLSTR) use dual view.

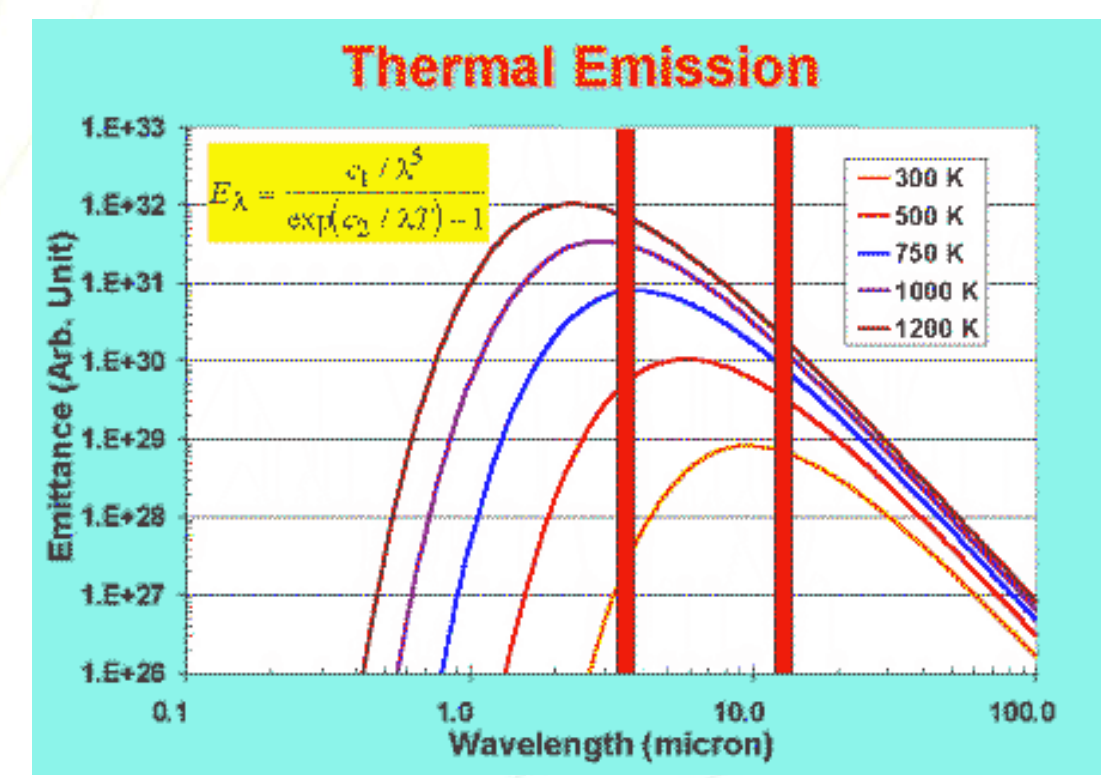

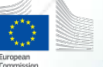

#### **SST products**

- Excellent intercomparison of two types of SST here: [http://www2.hawaii.edu/~jmaurer/sst/](http://www2.hawaii.edu/%7Ejmaurer/sst/)
- Merged SST products also exist. E.g.
	- GHRSST-PP
	- NASA MUR
	- Seek to get benefit of coverage/resolution/accuracy from combining both TIR and microwave

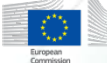

#### **Sentinel-3 instruments: SLSTR**

- Sea and Land Surface Temperature Radiometer
	- Dual view (better atmospheric correction)
	- 1km resolution
	- Two on board black bodies for calibration.
		- Accurate for each measurement
	- Highly stable cooled detectors
		- Use as a reference sensor for climate studies

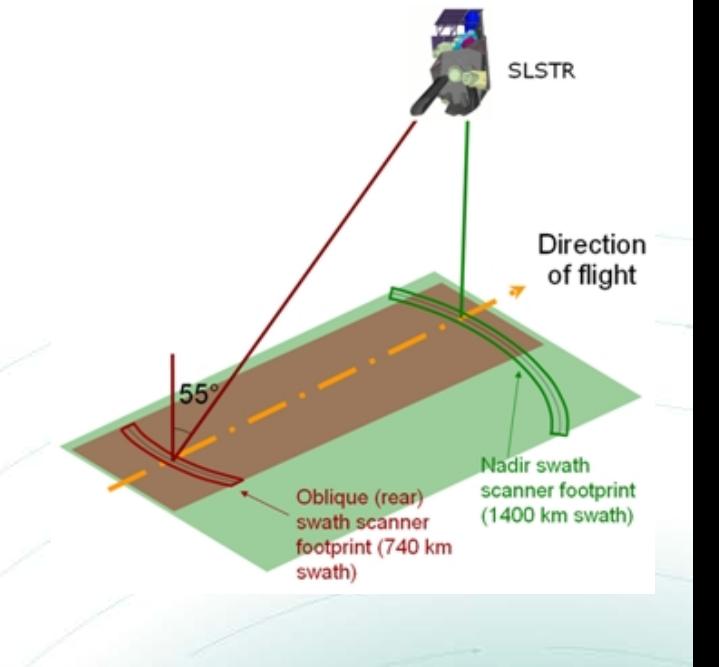

#### **Theory – Ocean Colour**

# • Covered earlier this week!

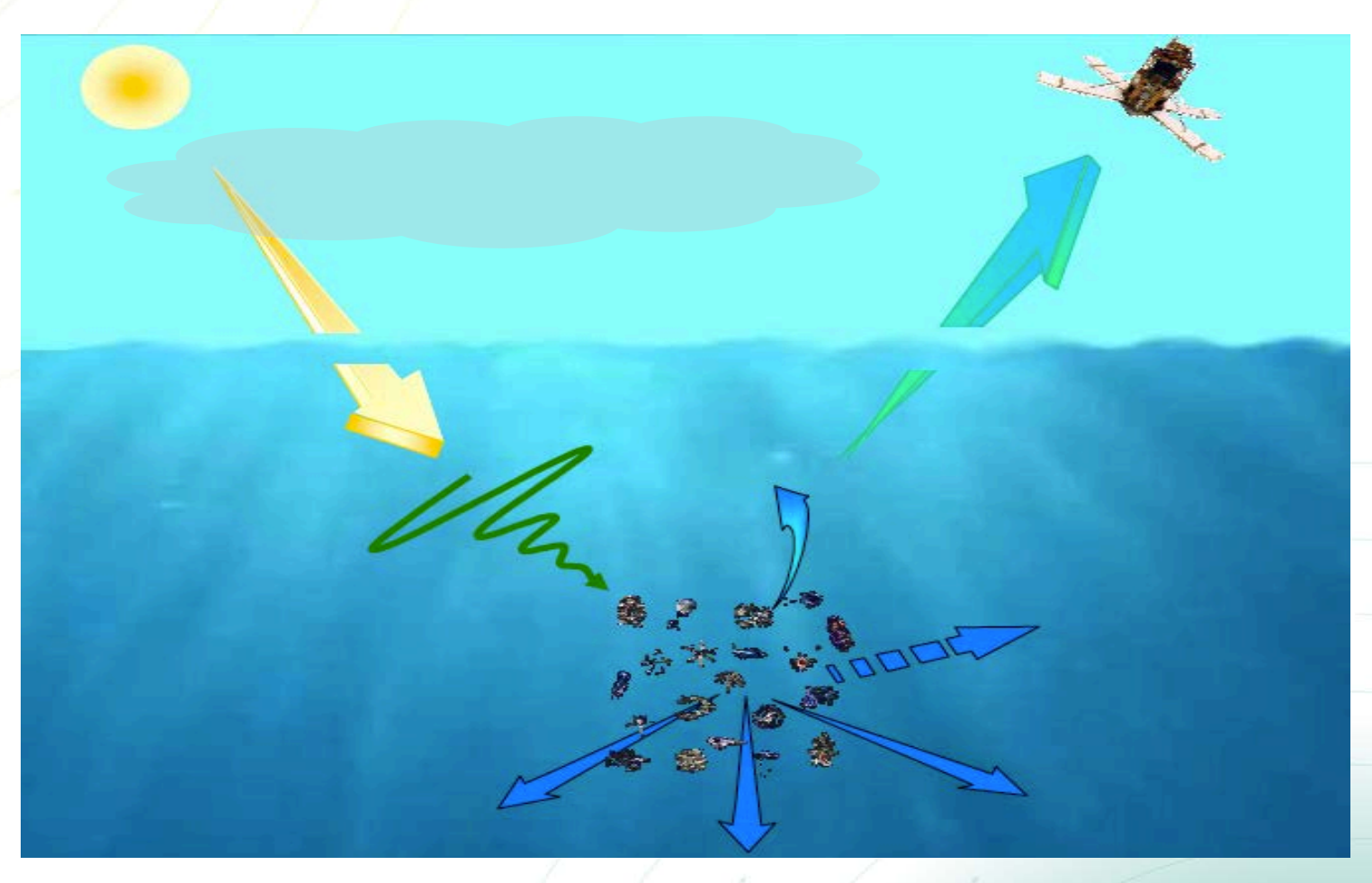

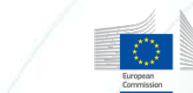

## **Sentinel-3 instruments: OLCI**

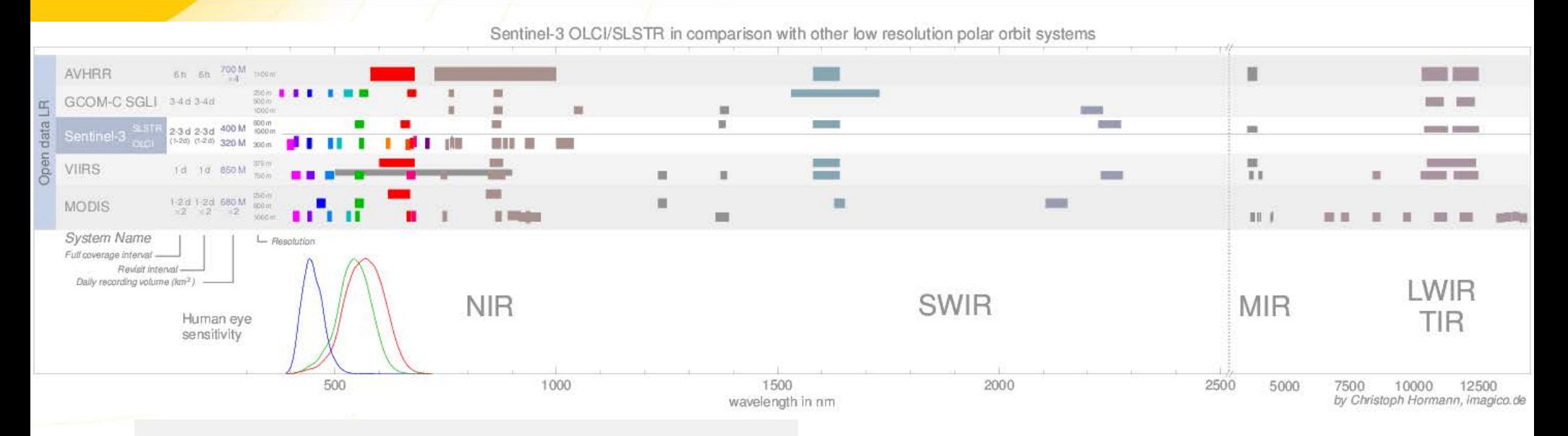

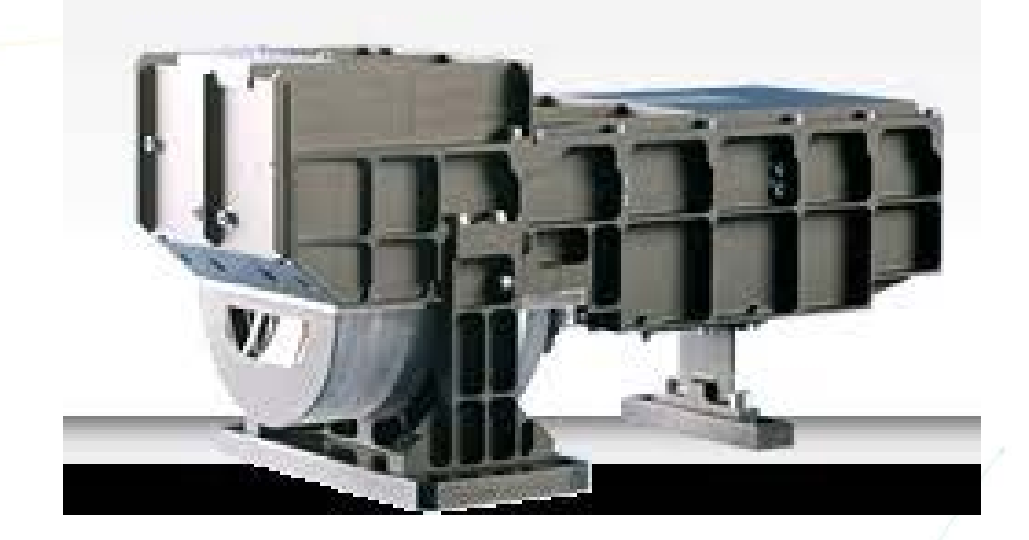

• OLCI global FR at 300m • 21 spectral bands

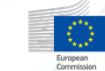

#### **Sentinel 3a and 3b**

- Double the data better revisit time.
- Redundancy
- Opportunities for intercalibration
	- Currently in tandem phase
	- Test data available through S3VT

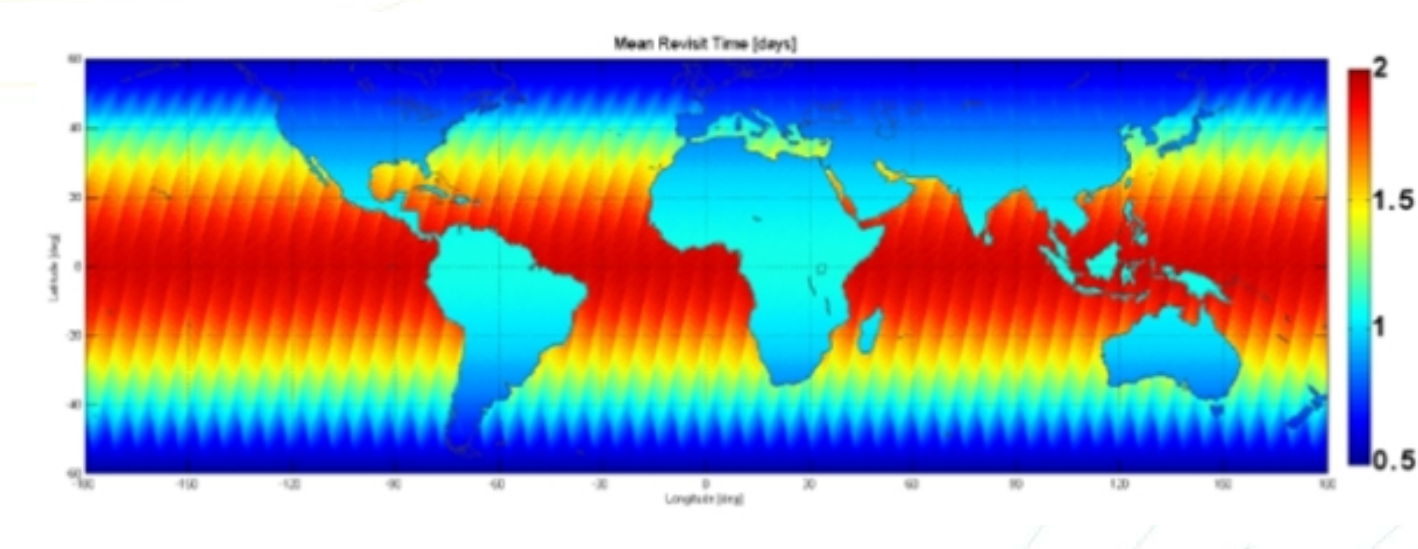

#### **Copernicus Sentinel app**

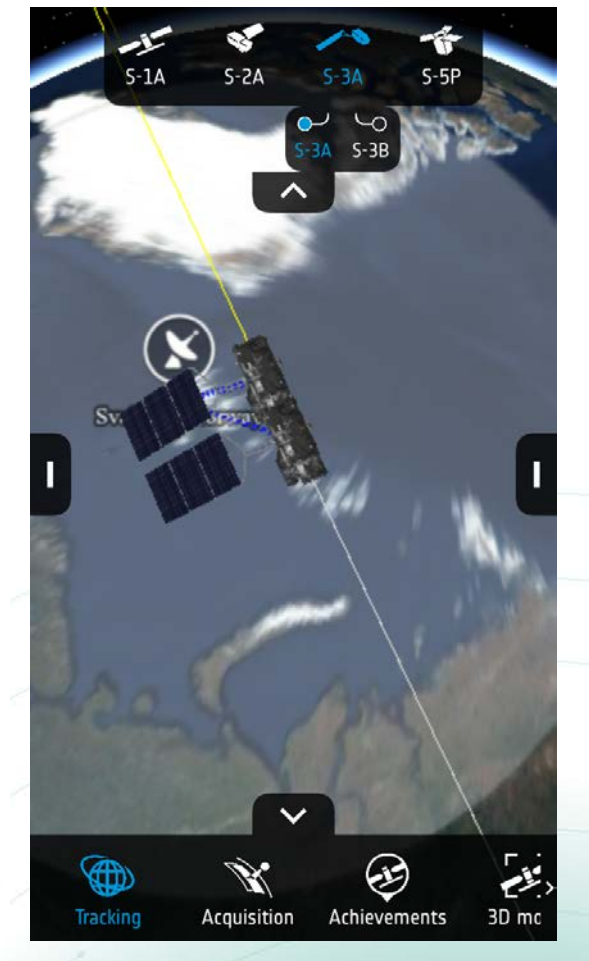

## **Processing Levels**

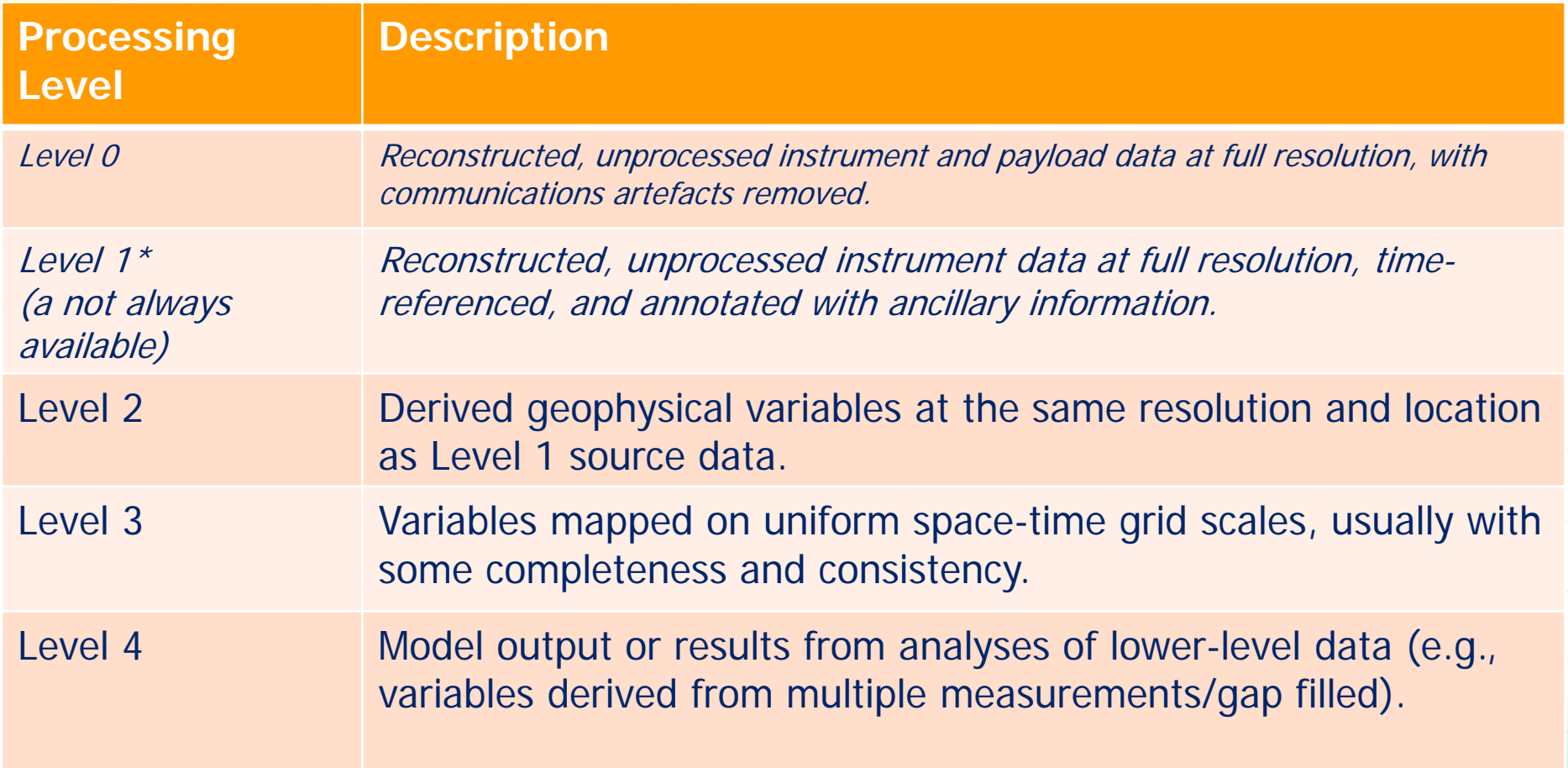

#### **General notes on formats/timeliness**

# • SAFE format

- Folder containing NetCDF files.
- Also manifest file (.xml)
- Can download individual files or all
- Timeliness:
	- NRT Near Real Time
	- STC Short Time Critical
	- NTC Non Time Critical

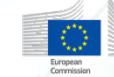

#### **Which data are best for me?**

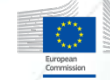

## • **Advantages**

- Gives you the most control over processing (regionalisation)
- Makes visually pleasing 'real' pictures

- Not the 'water leaving' signal
- Need advanced knowledge of satellite processing to get usable data/products
- Processing to level 2 is computationally expensive and requires a fair amount of programming skill (more tools becoming available).

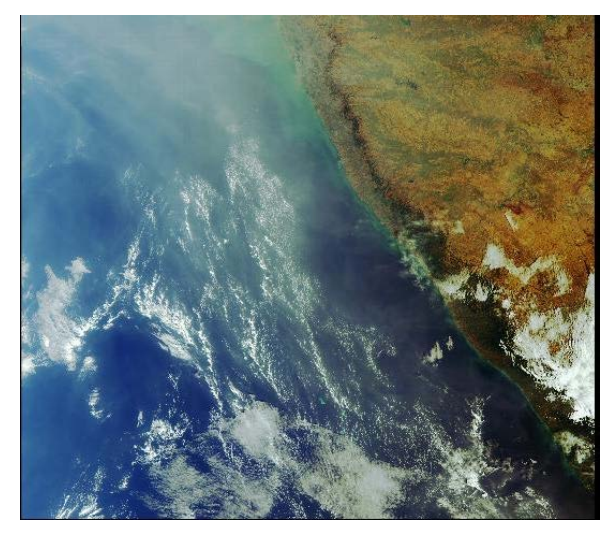

**Level 1 OLCI image of the West Coast of India from EUMETSAT CMDS**

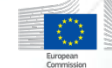

#### • **Advantages**

- Atmospheric correction already applied
	- actual ocean signal
- Land pixels removed (for ocean data)
- Still at the same high resolution offered by L1 data
- Geophysical products e.g. Chlorophyll, SST, SSH, SWH, WS.

**Level 2 OLCI image of the same granule from EUMETSAT CMDS**

- Large file sizes
- Non-uniform grid makes visual comparisons difficult
- A.corr etc not always regionally appropriate
- Can remove data you might want!

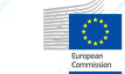

#### • **Advantages**

- Mapped onto a predefined spatiotemporal grid
- Easily make comparisons between different points in time
- Some merged products easier to use/more consistent

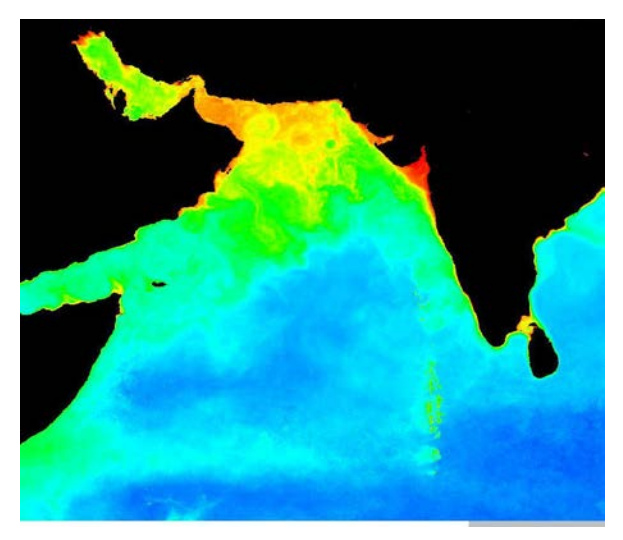

**ESA OC-CCI level 3 monthly chlor-a composite (also in CMEMS)**

- Usually lower spatial resolution than L1/L2 data - some detail lost
- Projected maps are inherently inaccurate
- Not everyone uses the same grid
- Products more generic, hard to create your own.

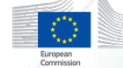

#### • **Advantages**

- Very few/no gaps in the data
- Useful for some statistical analysis methods that don't cope well with gaps
- Broad definition includes forecasting - safety implications

- Data output from models generally has higher uncertainty
- Gap filled data may look convincing but sometimes tells the wrong story

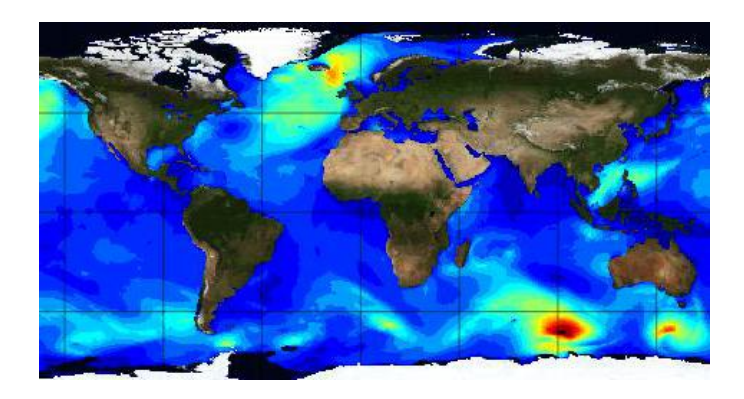

**CMEMS Level 4 wave field forecast data**

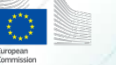

#### **Some places to access these data**

#### • **Level 1 and 2**

• Recent data (last 12 months)

• CODA (EUMETSAT): https://coda.eumetsat.int/ (requires registration)

- CODA rep for reprocessing
- Older data
	- EUMETSAT Data Centre: https://www.eumetsat.int/website/home/Data/DataDelivery/EUMETS ATDataCentre/index.html
- **Level 3**
	- Ocean Colour CCI (ESA): https://oceancolour.org
- **Level 3 and 4**

Copernicus Marine Ecosystem Monitoring Service: http://marine.copernicus.eu/ (also requires registration)

**NOTE: Sentinel 2 data comes from a different hub as the data is processed and distributed by ESA** 

#### **Advanced ways to get the S3 marine L1/L2 data**

## • **CODA batch download**

- Currently only supports Linux systems
- Allows automated downloading of multiple files
- Specific instructions can be found in the CODA User Manual (Pg. 35)
	- https://coda.eumetsat.int/manual/CODA-user-manual.pdf

### • **EUMETCAST Satellite Link**

- Secure delivery of data via encrypted satellite link
- Extremely useful in areas with difficulties accessing the internet
- Not as expensive as it sounds
- https://www.eumetsat.int/website/home/Data/DataDelivery/EU METCast/index.html

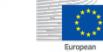

### **Where to get help/get involved**

- Help desk: contact [ops@eumetsat.int](mailto:ops@eumetsat.int) • Forum:
	- [http://forums.eumetsat.int/forums/forum/copernicus](http://forums.eumetsat.int/forums/forum/copernicus-marine-calval/) [-marine-calval/](http://forums.eumetsat.int/forums/forum/copernicus-marine-calval/)
- Product handbooks/notices (see links in practical)
- Sentinel 3 validation team: [https://earth.esa.int/web/guest/pi-community/apply](https://earth.esa.int/web/guest/pi-community/apply-for-data/ao-s?IFRAME_SRC=/pi/esa?cmd=aodetail&aoname=S3VT&displayMode=center&targetIFramePage=/web/guest/pi-community/apply-for-data/ao-s)[for-data/ao](https://earth.esa.int/web/guest/pi-community/apply-for-data/ao-s?IFRAME_SRC=/pi/esa?cmd=aodetail&aoname=S3VT&displayMode=center&targetIFramePage=/web/guest/pi-community/apply-for-data/ao-s)[s?IFRAME\\_SRC=%2Fpi%2Fesa%3Fcmd%3Daod](https://earth.esa.int/web/guest/pi-community/apply-for-data/ao-s?IFRAME_SRC=/pi/esa?cmd=aodetail&aoname=S3VT&displayMode=center&targetIFramePage=/web/guest/pi-community/apply-for-data/ao-s) [etail%26aoname%3DS3VT%26displayMode%3Dc](https://earth.esa.int/web/guest/pi-community/apply-for-data/ao-s?IFRAME_SRC=/pi/esa?cmd=aodetail&aoname=S3VT&displayMode=center&targetIFramePage=/web/guest/pi-community/apply-for-data/ao-s) [enter%26targetIFramePage%3D%252Fweb%252F](https://earth.esa.int/web/guest/pi-community/apply-for-data/ao-s?IFRAME_SRC=/pi/esa?cmd=aodetail&aoname=S3VT&displayMode=center&targetIFramePage=/web/guest/pi-community/apply-for-data/ao-s) [guest%252Fpi-community%252Fapply-for](https://earth.esa.int/web/guest/pi-community/apply-for-data/ao-s?IFRAME_SRC=/pi/esa?cmd=aodetail&aoname=S3VT&displayMode=center&targetIFramePage=/web/guest/pi-community/apply-for-data/ao-s)[data%252Fao-s](https://earth.esa.int/web/guest/pi-community/apply-for-data/ao-s?IFRAME_SRC=/pi/esa?cmd=aodetail&aoname=S3VT&displayMode=center&targetIFramePage=/web/guest/pi-community/apply-for-data/ao-s) **Opernicus EUMETSAT**

## **Opportunities through CMDS@EUMETSAT**

- Further training opportunities: <https://training.eumetsat.int/>
- Funding for collaborative exchanges: [https://www.eumetsat.int/website/home/Technic](https://www.eumetsat.int/website/home/TechnicalBulletins/Training/index.html) [alBulletins/Training/index.html](https://www.eumetsat.int/website/home/TechnicalBulletins/Training/index.html)
- Present your use of Copernicus data (support funding attached to conferences).
- Please feel free to reuse/share code etc provided here. We welcome suggestions and contributions to build sets of open source tutorials!

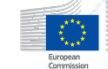

#### **Practical session**

# • Main aims:

- Look at how to download data from CODA: <https://coda.eumetsat.int/>
- Work with data in SNAP/Python
- Ask any questions!
- Documentation, code and test data here: <http://bit.ly/COPIOCCG>